## Verwendung von ISO-Dateien zur Installation der SOLAR-COMPUTER Software

Diese Beschreibung soll darlegen wie die im vorherigen Schritt geladene ISO-Datei zur Installation der SOLAR-COMPUTER Software verwendet werden kann, hier am Beispiel der Datei "SC20160628.ISO". Bei anderen ISO-Dateien ist analog vorzugehen. Für die Installation sind in der Folge, **zum Versionsstand passende**, Lizenzdateien erforderlich! Eine vorherige **Datensicherung**, bei bereits bestehender SOLAR-COMPUTER Installation, ist dringend anzuraten. Für allgemeine Hinweise zur Installation siehe auch die zum Download angebotene jeweilige Version der Installationshinweise einer ISO-Datei.

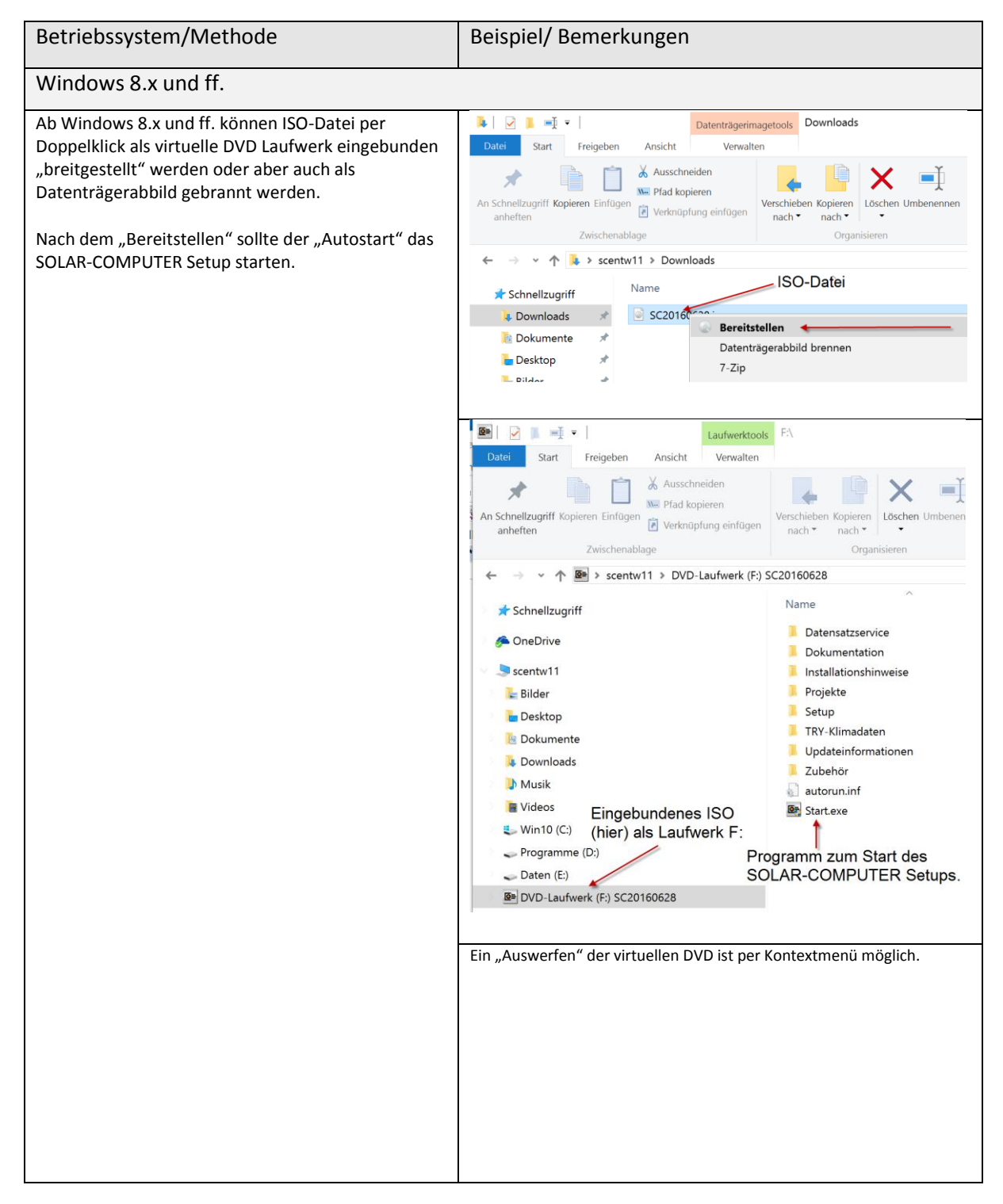

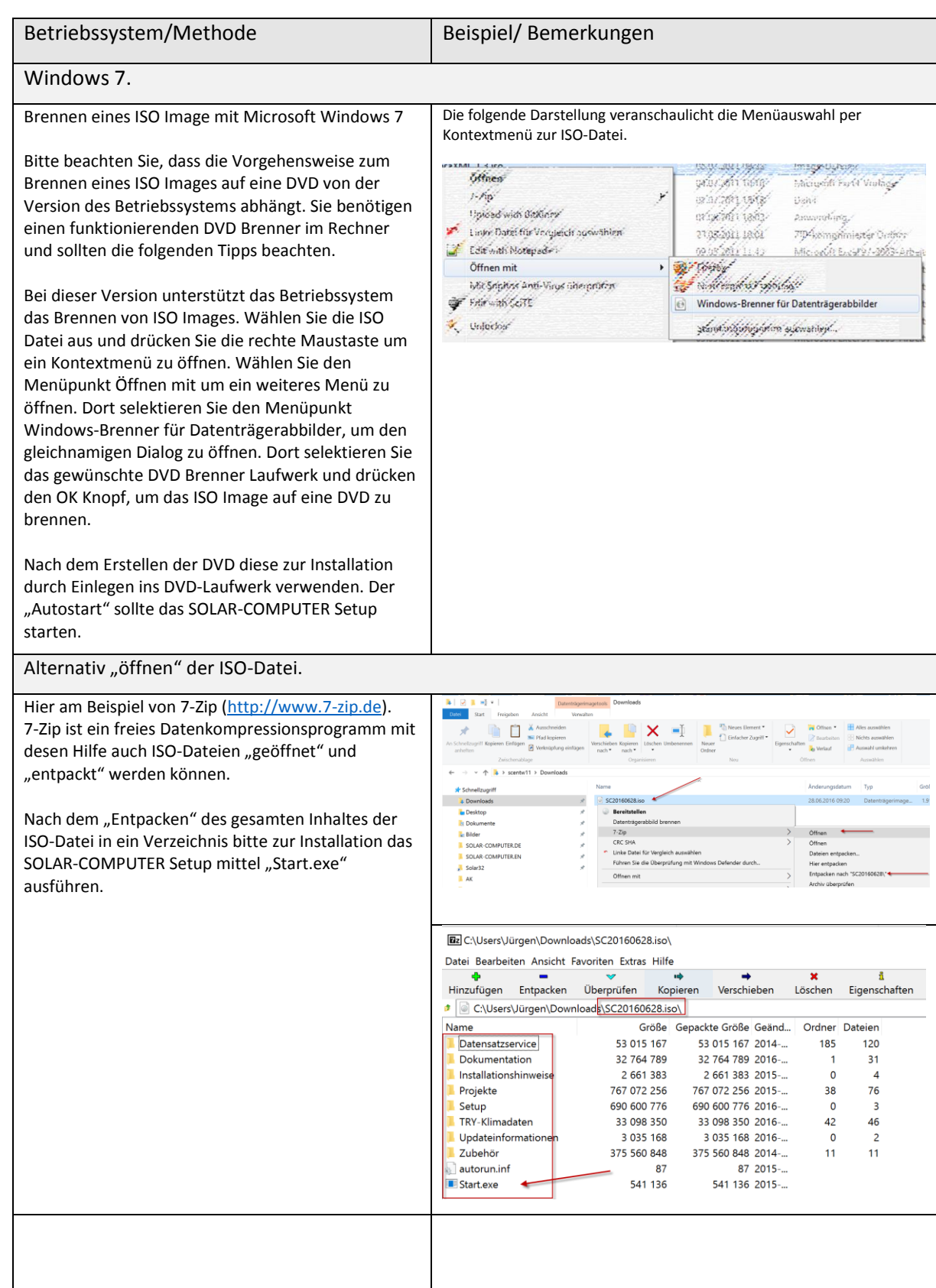